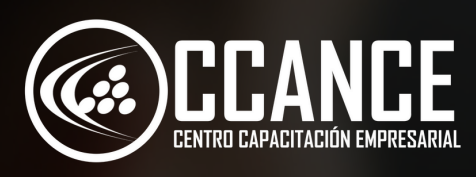

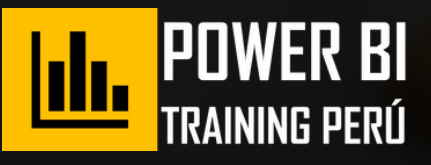

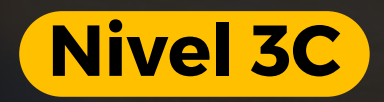

# **POWER BI**  $\overline{\textbf{TRANSFORMACIÓN}}$ DE DATOS

**20 horas académicas** 

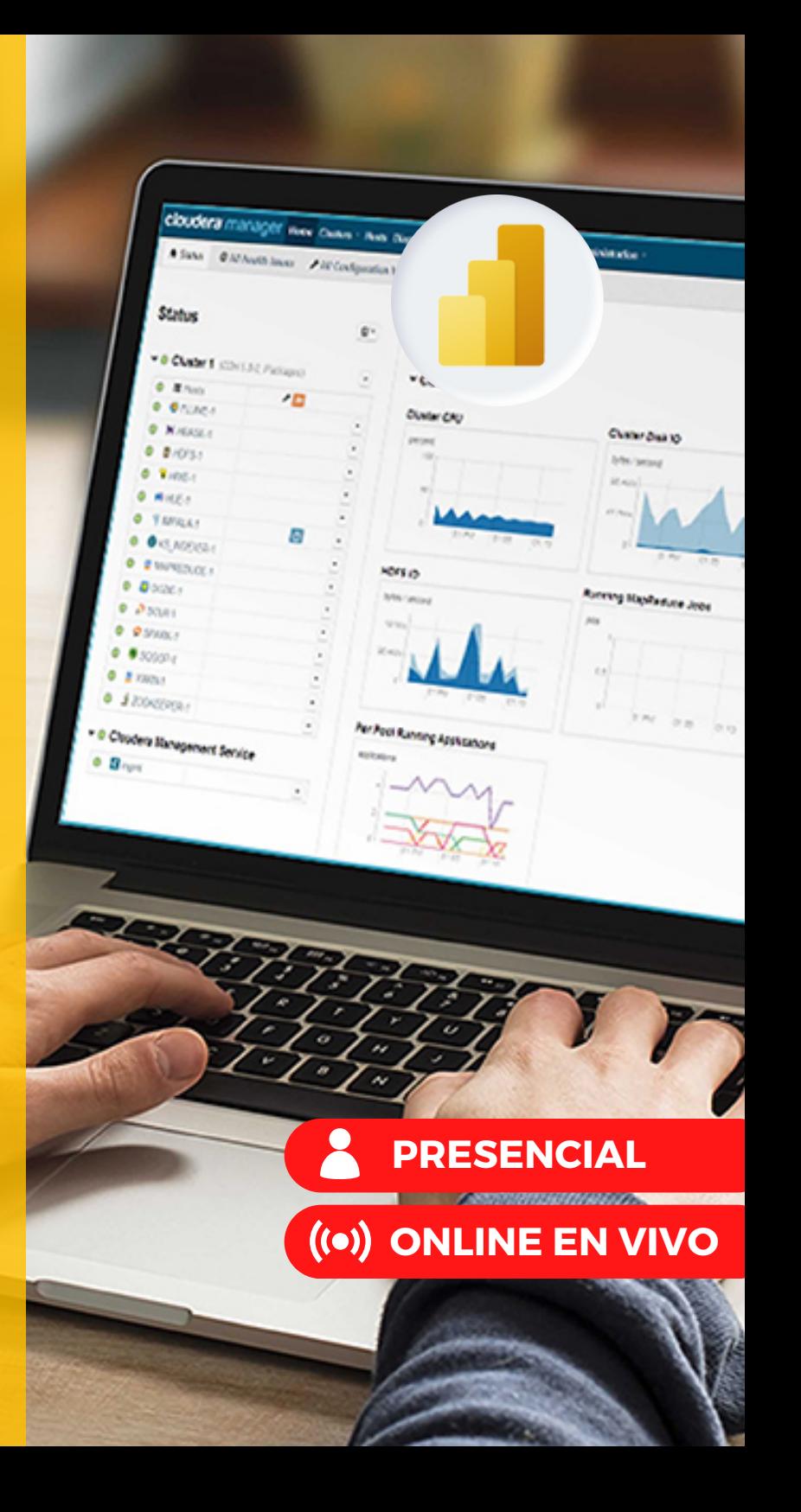

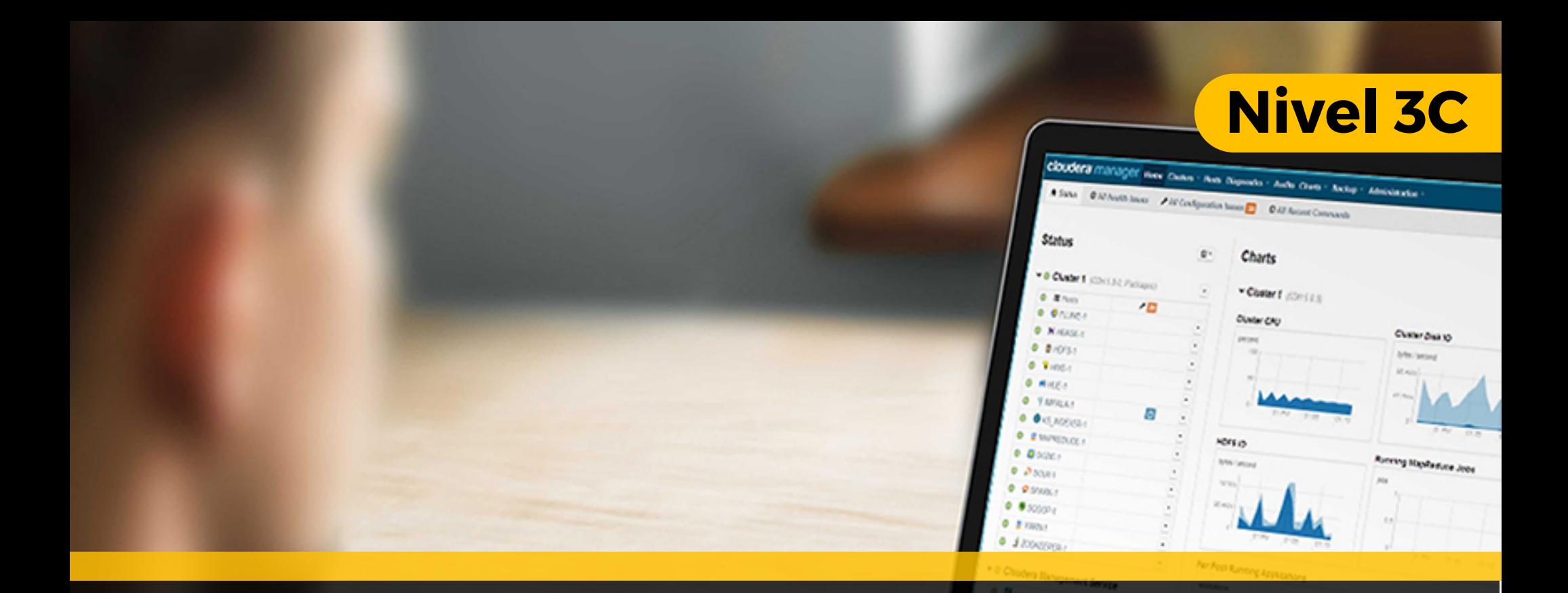

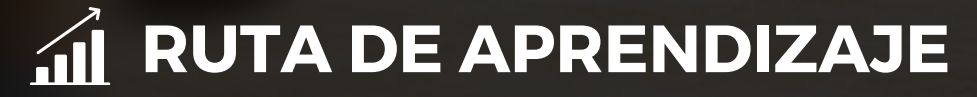

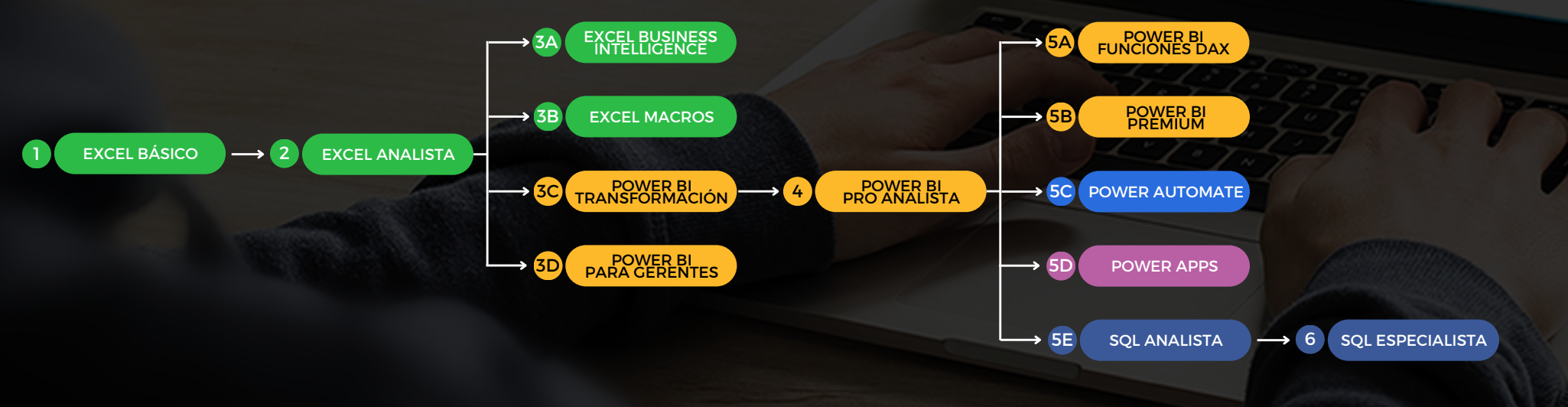

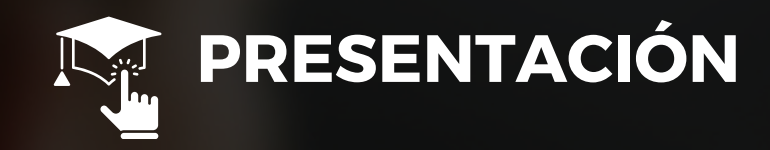

Certifícate como Experto en Transformación de **datos con Power BI** con la herramienta de Inteligencia de Negocios de Microsoft y obtén el conocimiento para realizar conexiones, transformación, carga y limpieza de datos de diferentes proveedores para que puedas modela rlo y

convertirlos en objetos visuales para tus reportes Bi.

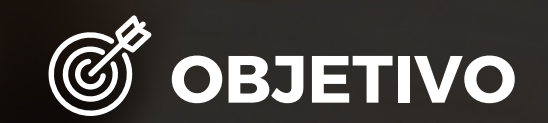

Al finalizar el participante estará en condiciones de conectar bases de datos de cualquier fabricante, establecer relaciones entre tablas, crear transformaciones de datos, crear modelado de datos y aplicar formulas desde la estructura de datos.

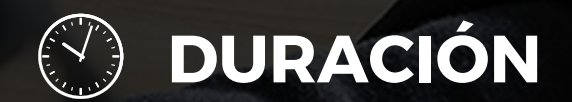

20 Horas Académicas (5% Teórico y 95% Práctico)

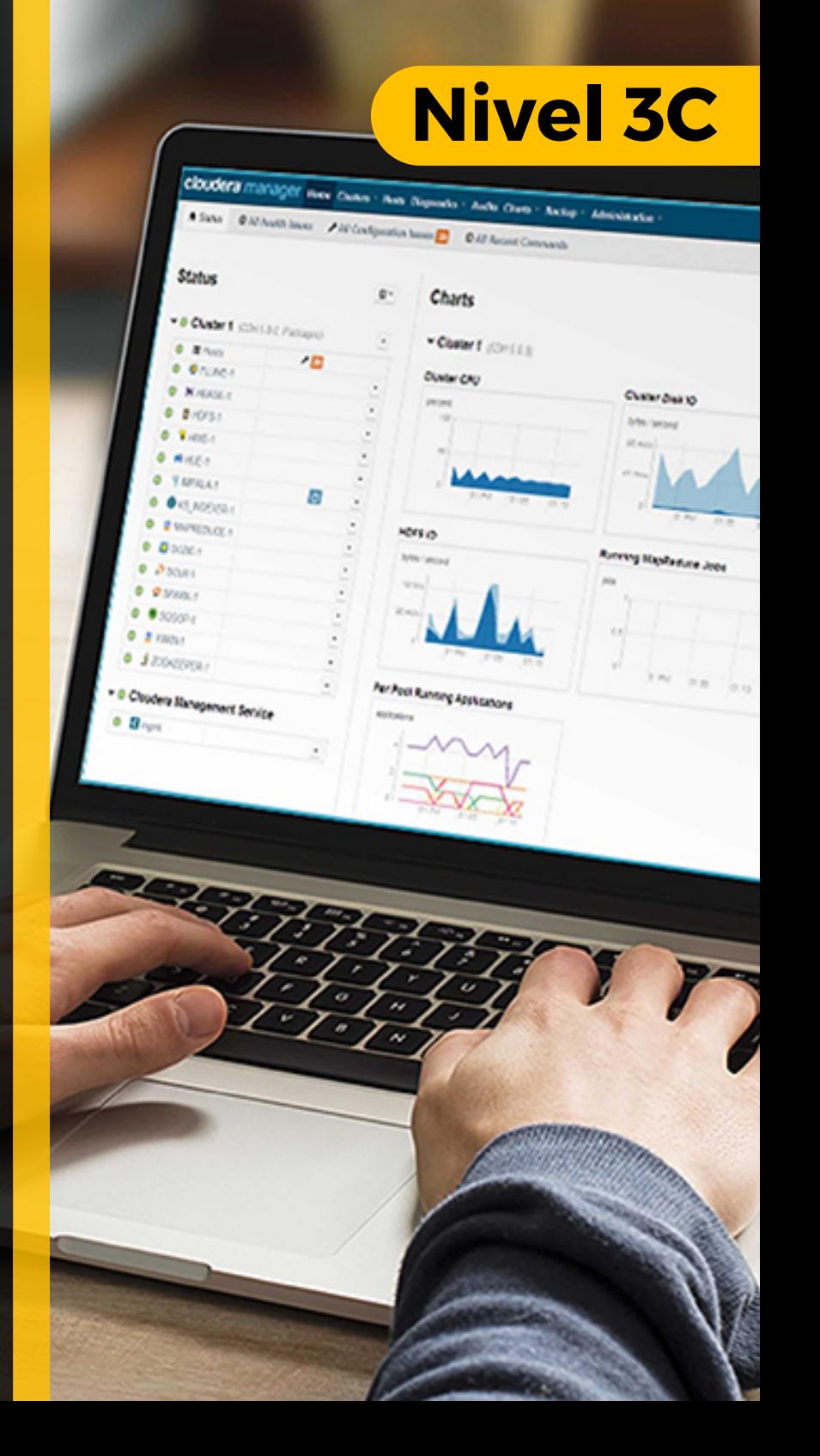

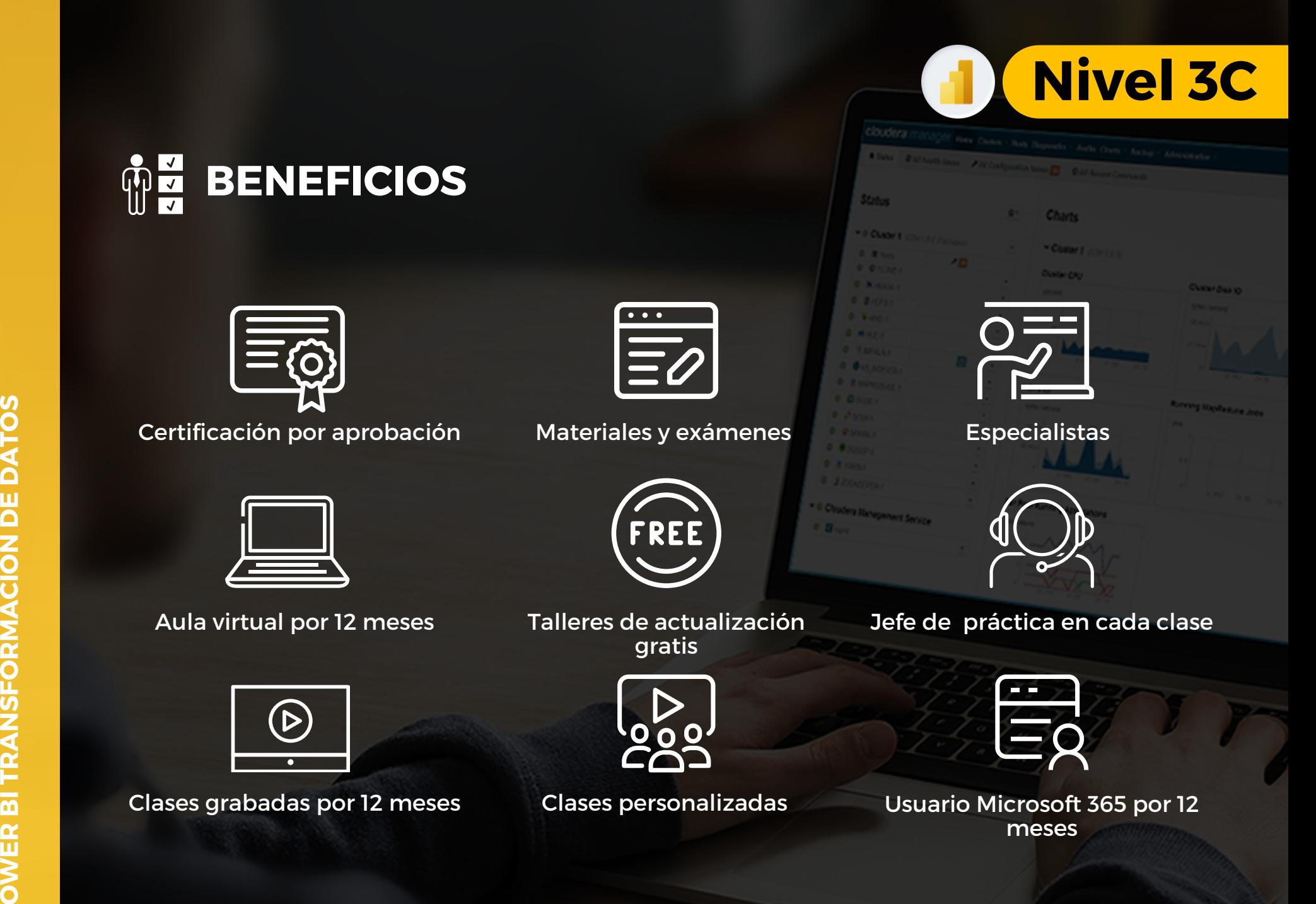

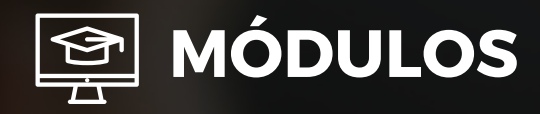

#### OBTENCIÓN Y CONEXIONES

#### **I n t r o d u c c i ó n**

- ¿Qué es Power BI Desktop?
- ¿Qué es Power Query?
- ¿Qué es un conjunto de datos?
- ¿Qué es una relación y en que te ayudara?

#### **C o n e x i ó n d e D a t o s**

- Conectar tablas de diferentes fabricantes (Texto, Excel, Web, OneDrive + Sharepoint, SQL Azure, Etc.)
- Ajustes de conexión
- Autenticación
- Vista previa de datos
- Destino de la consulta

### **M ó d u l o 2**

#### USO DEL POWER QUERY

#### **Editor de Power Query**

- Uso de Power Query Editor
- Acciones y Pasos Aplicados
- Panel de consultas
- Uso de Power Query
- Lenguaje M

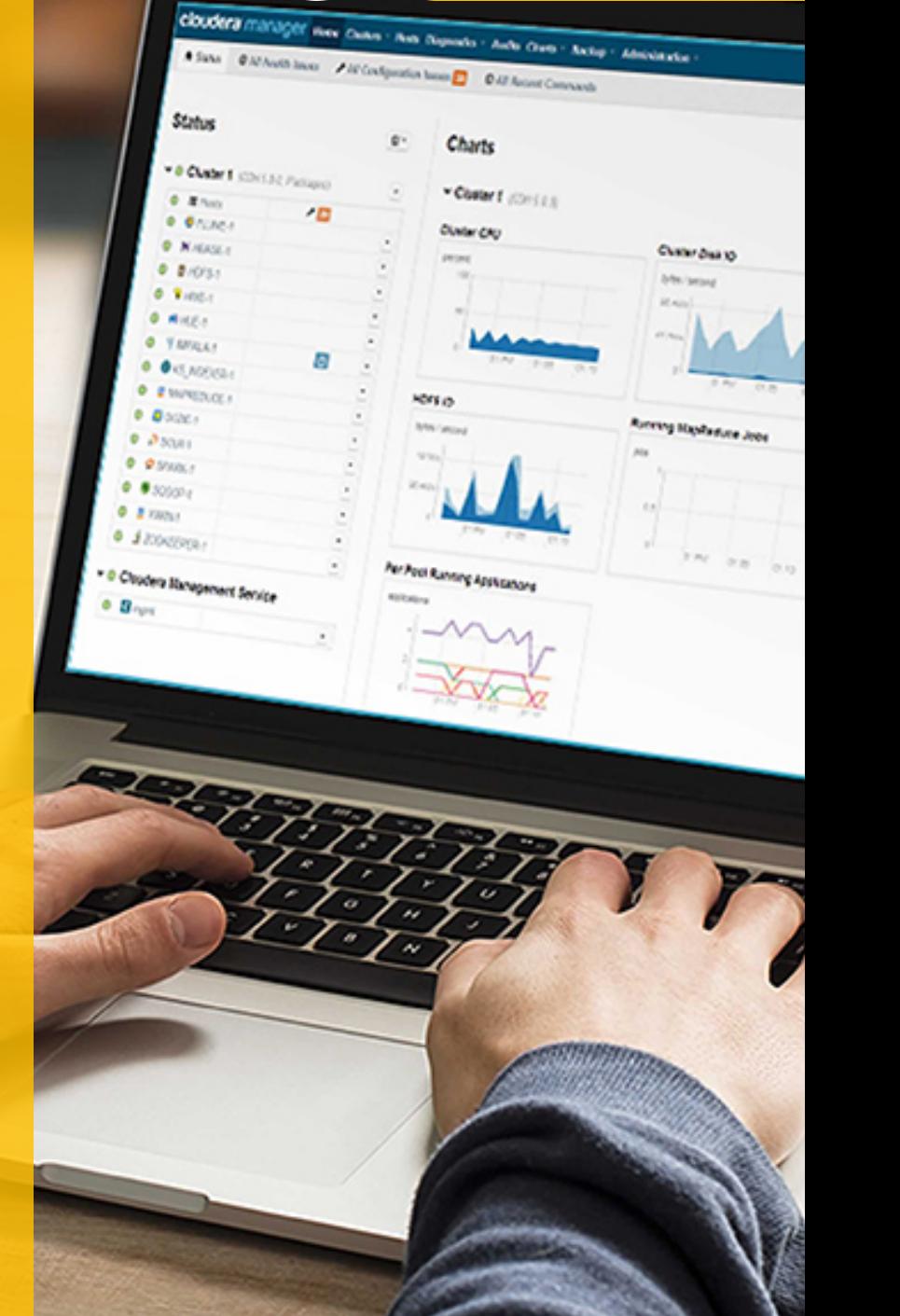

**Nivel 3C** 

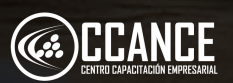

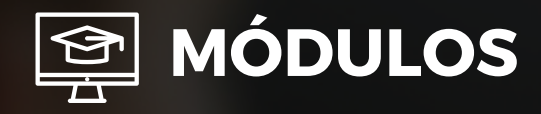

#### TRANSFORMACIONES DE DATOS CON EXCEL, **TABLAS WEB Y CSV Ó TXT**

#### Transformaciones de datos

- Transformación de tablas
- Limpieza de datos con formato irregular
- Columnas calculadas
- Agrupación o resumen de filas
- Transponer columnas
- C olu m n a s din á mic a s
- Herramientas de generación de perfiles de datos
- Tipos de datos
- Trabajar con valores duplicados

#### Tratamiento de Errores de tablas, campos y datos

- Tratamiento de error a nivel de paso
- Tratamiento de error a nivel de celda

#### **C o l u m n a**

- Transformar Columnas: Rellenar valores en una columna y Reemplazar datos
- Columnas Calculadas: Agregar una columna de ejemplos, índice, personalizada y condicional
- Columnas Divididas: Por delimitador, número d e caracteres y posiciones

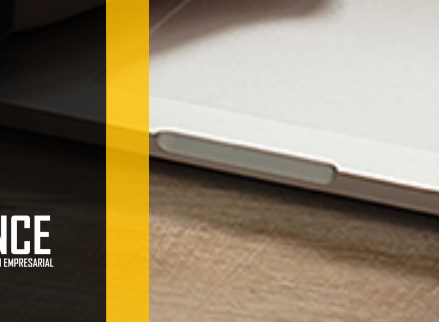

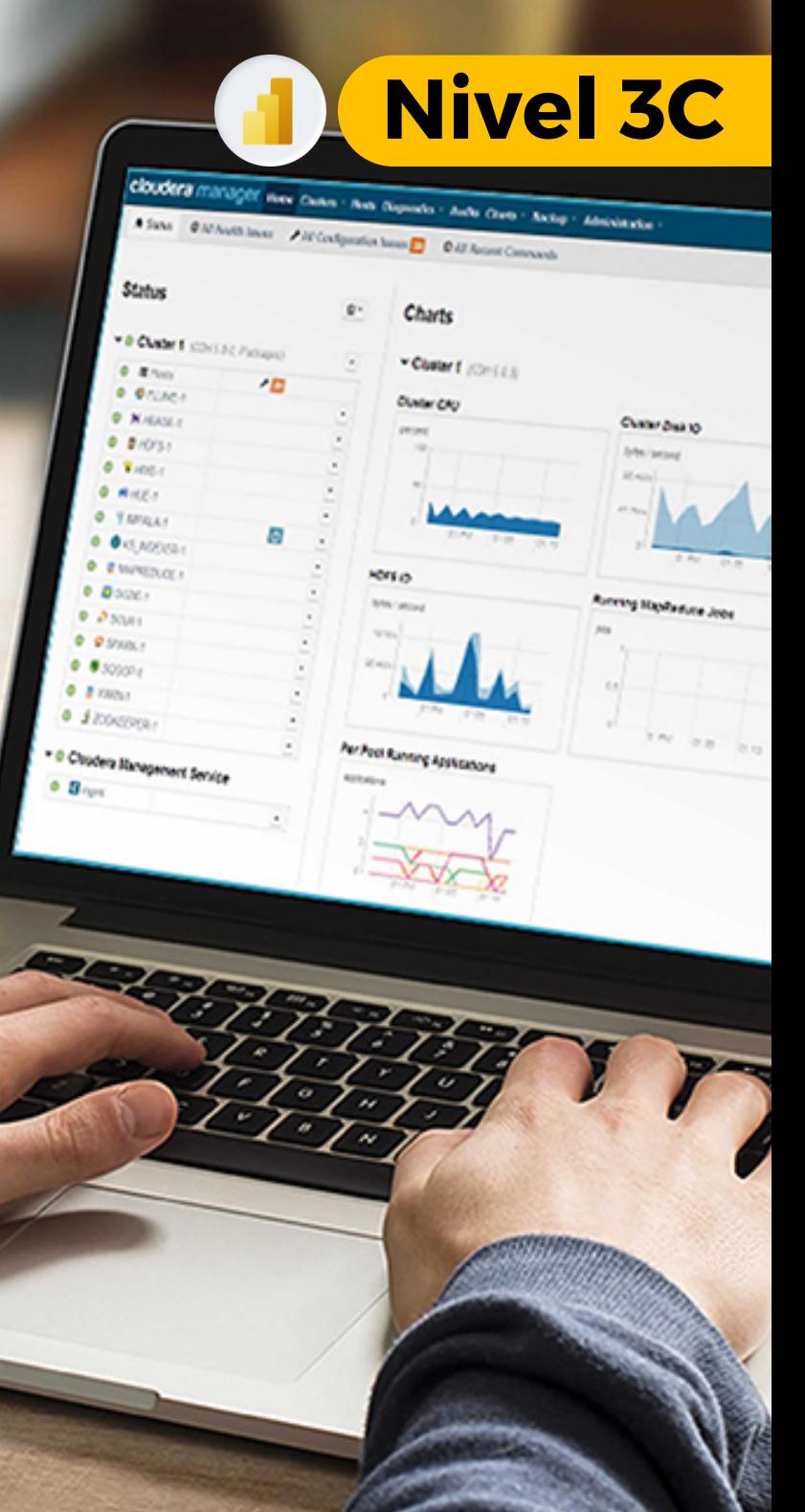

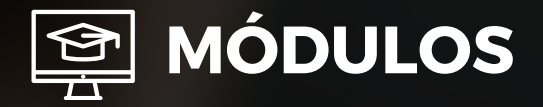

#### TRANSFORMACIÓN DE DATOS CON ONEDRIVE **y** SHAREPOINT

#### **O n e D r i v e y S h a r e P o i n t**

- U s o d e O ffic e 3 6 5
- Permisos para obtener datos de Excel
- URL de conexión
- Configuración de la conexión
- Obtención de datos
- Transformación de datos
- Actualizaciones en línea

### **M ó d u l o 5**

#### **CONEXIÓN DÍNAMICA CON BASE DE DATOS DE S Q L A Z U R E**

#### **SQL SERVER con AZURE**

- ¿Qué es SQL Azure?
- Datos de seguridad
- Método de conexión Import / DirectQuery
- Conectar tablas y vistas

### **Módulo 6**

#### TABLAS ANEXADAS Y COMBINADAS

#### Anexar y Combinar

- Anexar Consultas y archivos
- Consultas de Combinación (Unión exterior izquierda, derecha y completa; Unión interna; Izquierda y derecha anti-unión; Fusión difusa; Cross join)

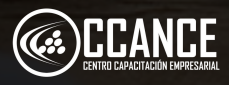

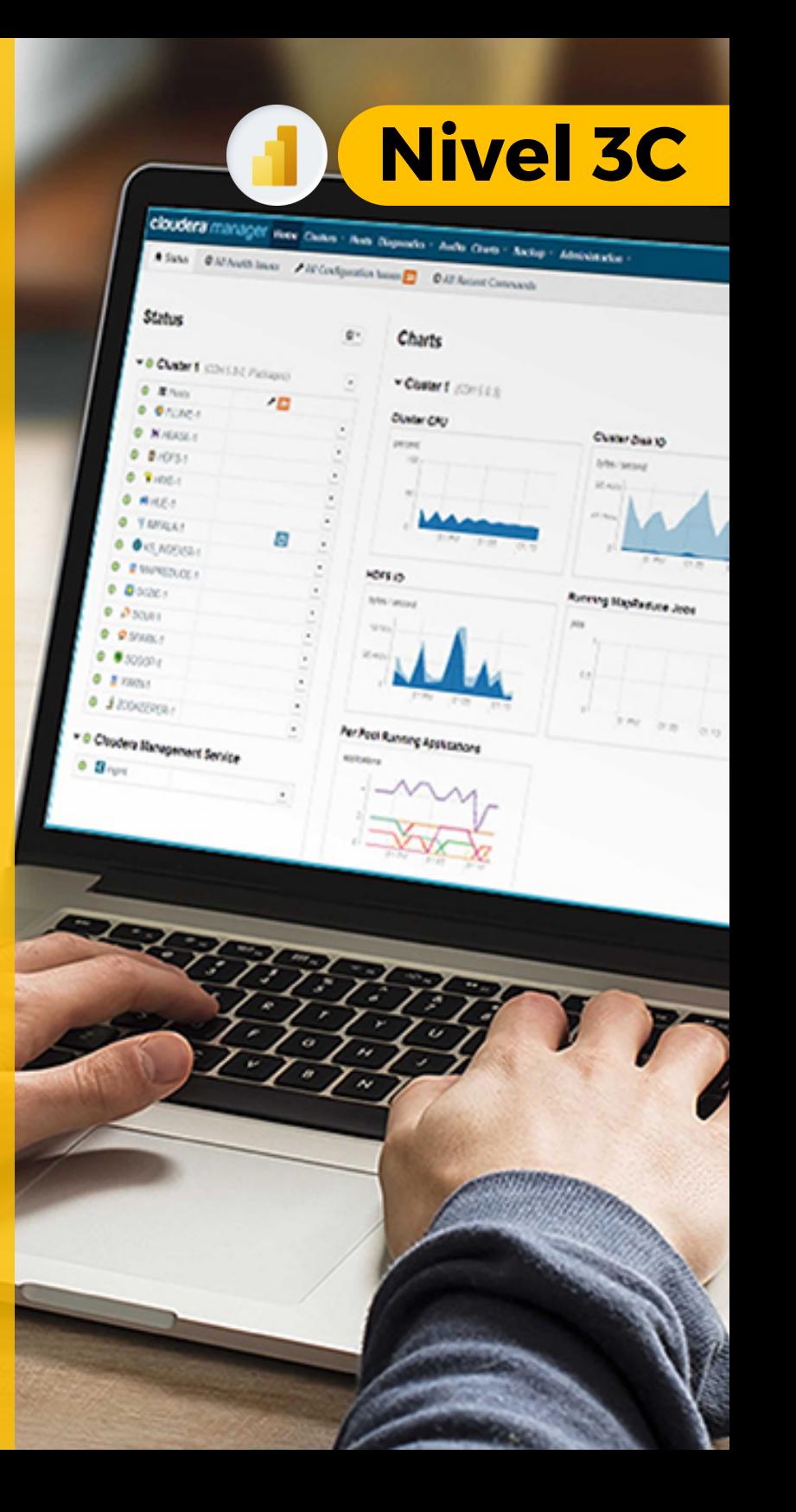

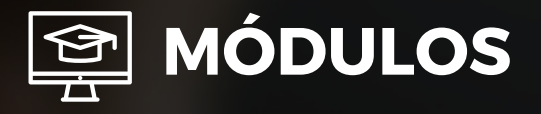

#### **R e l a c i o n e s**  $\boldsymbol{\Gamma}$ **ABLAS CALENDARIO**

- Tablas de Dimensiones y Hechos
- Administración de las relaciones de datos
- Eliminar y modificar relaciones
- Establecer uno y múltiples campos para la relación

#### **G r á f i c o s D i n á m ic o s**

- Gráficos de datos transformados
- Gráficos de Columnas Calculadas
- Gráficos de datos anexados
- Creación de gráficas con los datos resumidos
- Gráficos de datos combinados
- Gráficos de tablas relacionadas

#### **MODELADO Y OBJETOS VISUALES DE POWER BI DESKTOP**

#### **R e l a c i o n e s**

- Tablas de Dimensiones y Hechos
- Administración de las relaciones de datos
- Eliminar y modificar relaciones
- Establecer uno y múltiples campos para la relación

#### **Gráficos Dinámicos**

- Gráficos de datos transformados
- Gráficos de Columnas Calculadas
- Gráficos de datos anexados
- Creación de gráficas con los datos resumidos
- Gráficos de datos combinados
- Gráficos de tablas relacionadas

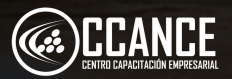

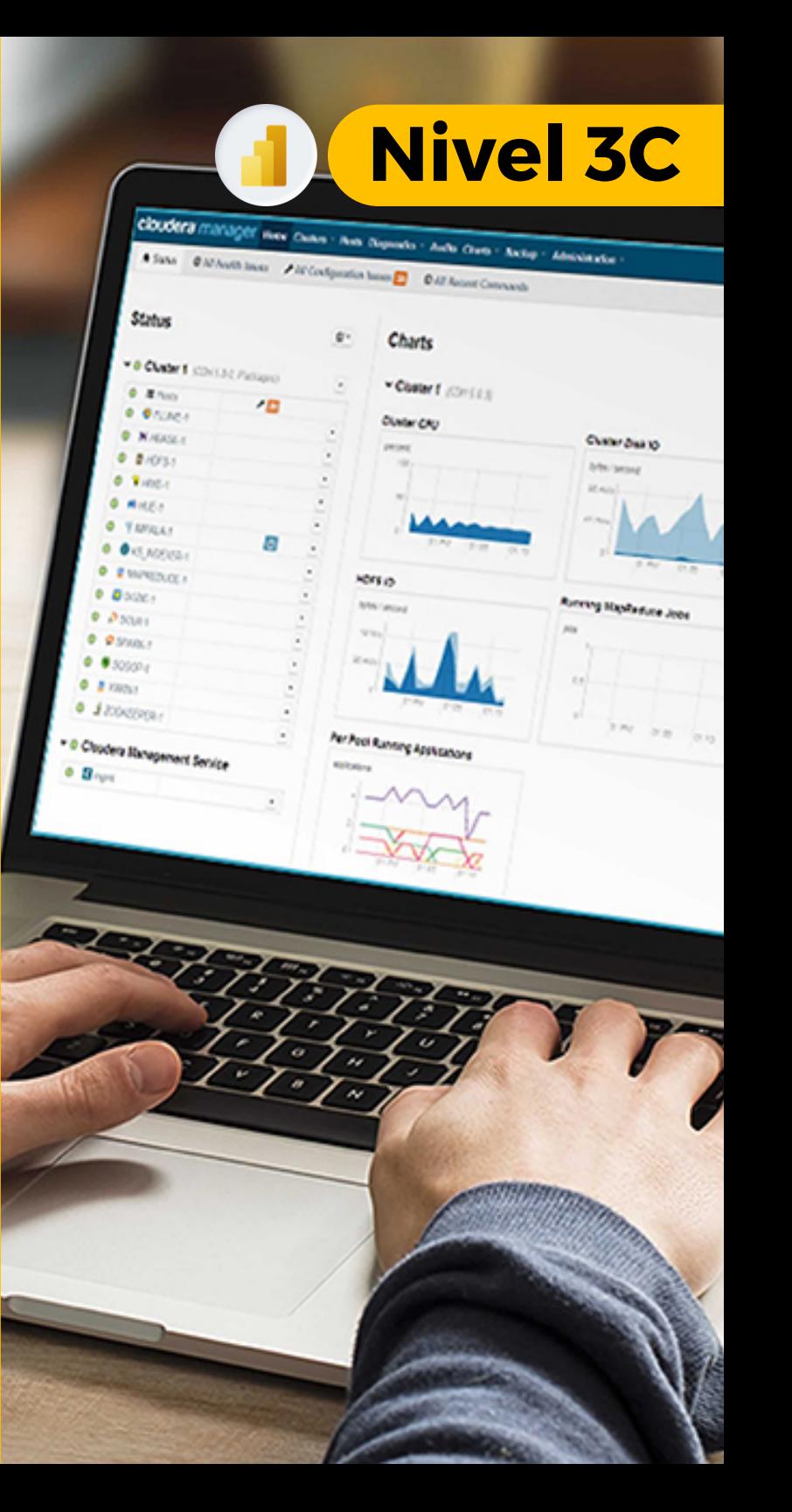

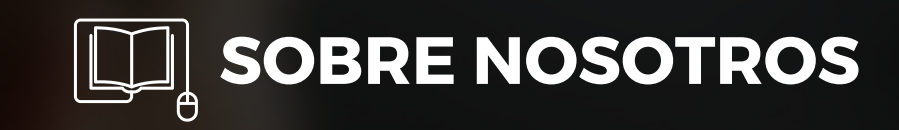

## Especializados en BI **+ 1 5 A Ñ O S**

Cursos culminados **+ 5 0 0**

Alumnos certificado s **+ 1 7 5 0 0**

Empresas capacitadas **+ 3 0 0**

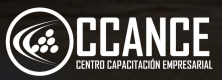

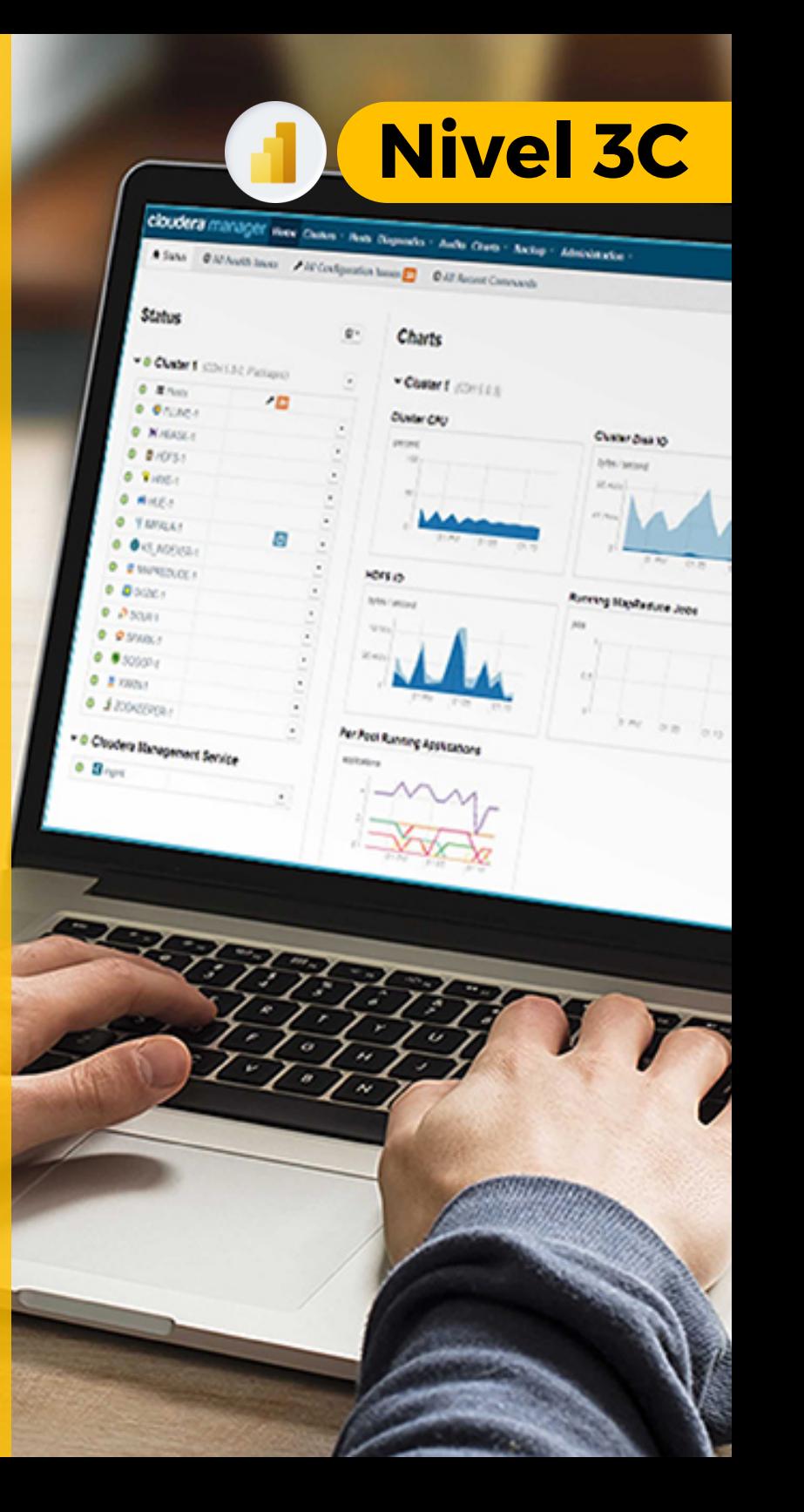

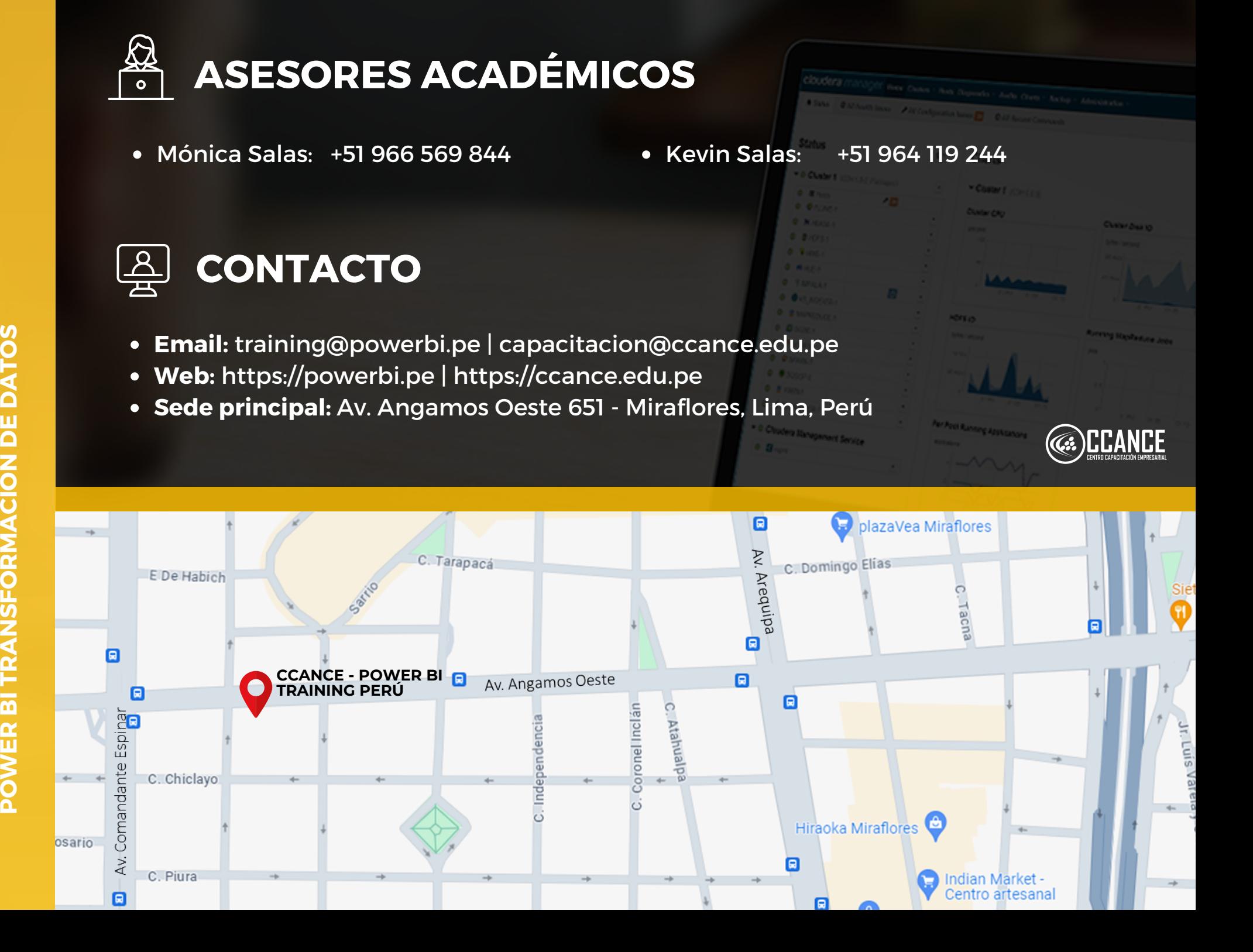

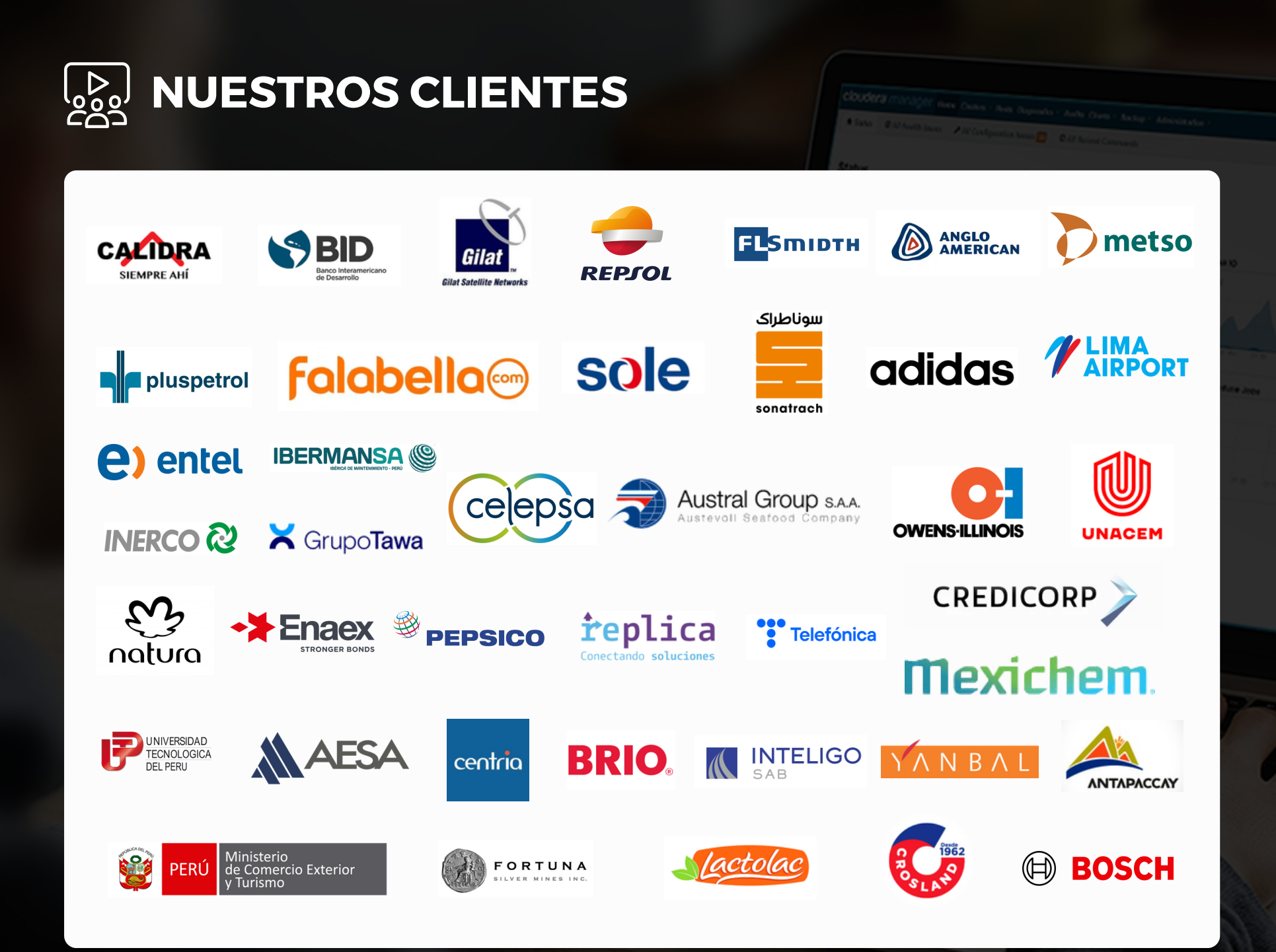